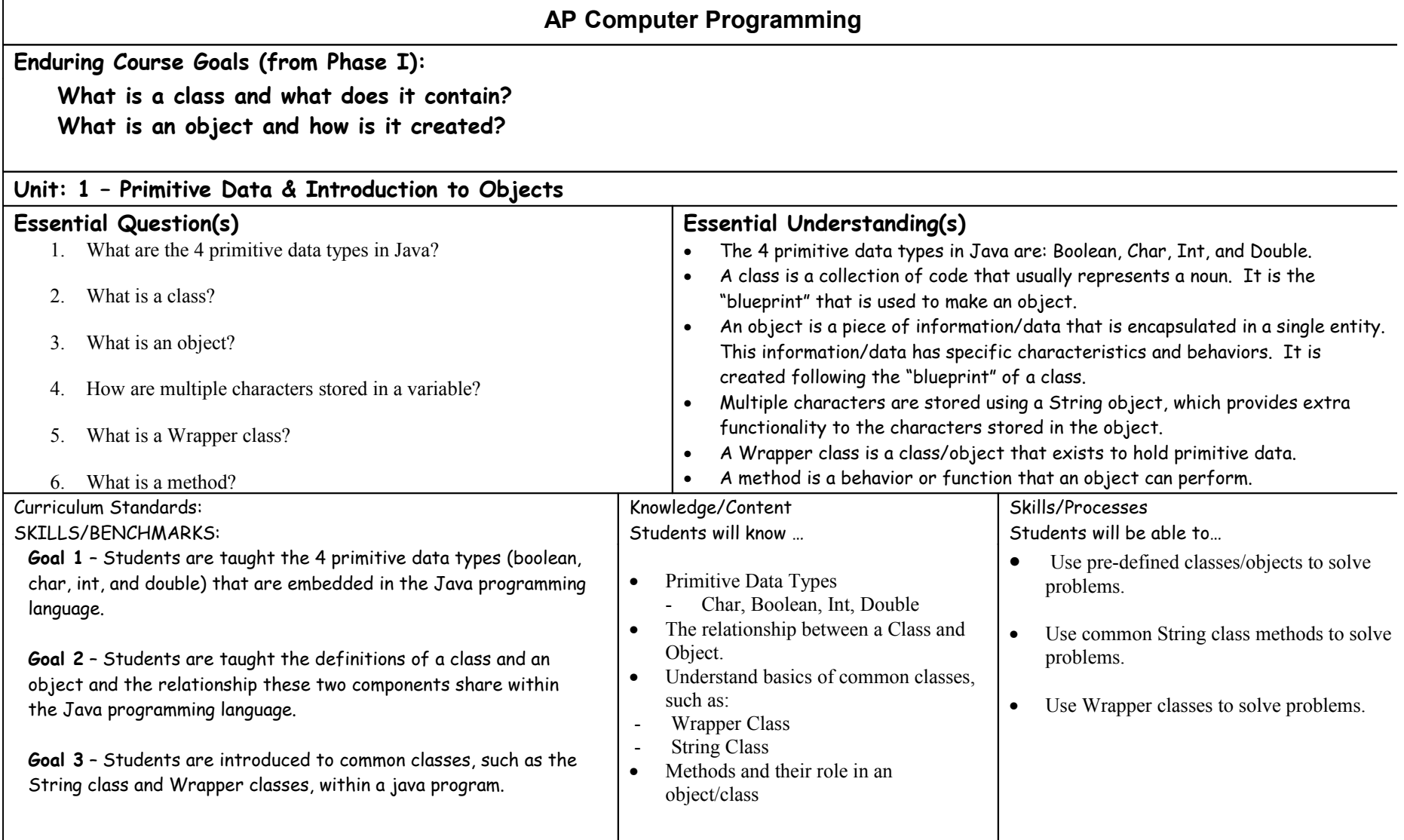

# **AP Computer Programming**

### **Enduring Course Goals (from Phase I):**

**What is an object and how is it created?**

#### **Unit: 2 Using Objects Essential Question(s)** 1. How is an object created? 2. How can a program receive data from a user via the keyboard? 3. What is an applet? 4. What is the difference between a static method and a regular method? **Essential Understanding(s)** • An object is created using the instantiation process, which involves using the "new" keyword. • A program receives data from a user via the keyboard using a Scanner Object from the Scanner class. • An applet is a web-based program that is executed using a web browser and does not contain a "Main" method. • The difference between a static method and a regular method is that a static method is invoked using the class name and a regular method is invoked using an instantiated object. Curriculum Standards: SKILLS/BENCHMARKS: Knowledge/Content Students will know … Skills/Processes Students will be able to… **Goal 4** – Students are taught how to create and use an object within a Java program. **Goal 5** – Students are taught how to receive data from a user via the keyboard using the Scanner class. **Goal 6** – Students are introduced to applets. They are taught how to create and execute applets using the Java programming language. **Goal 3** – Students are introduced to common classes, such as the Scanner class, math class, and graphics class. • Applet creation and execution Static method usage • Understand basics of common classes. such as: • Scanner class for keyboard input • Math class for calculations • Color class Graphics class • Numberformat class • Decimalformat class • Create an use applets to solve problems. Determine and use the appropriate class(es) to solve problems.

 $\Gamma$ 

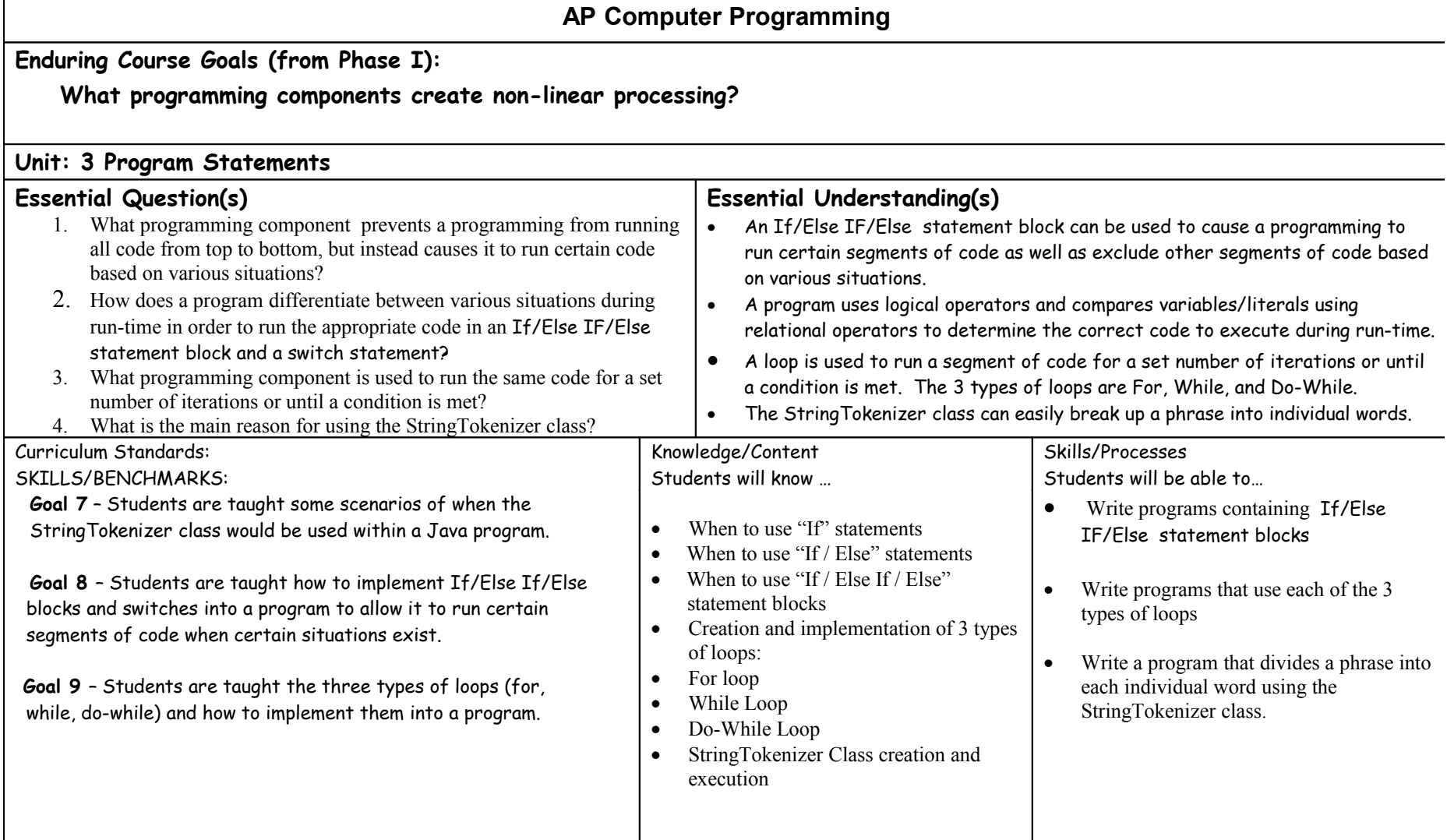

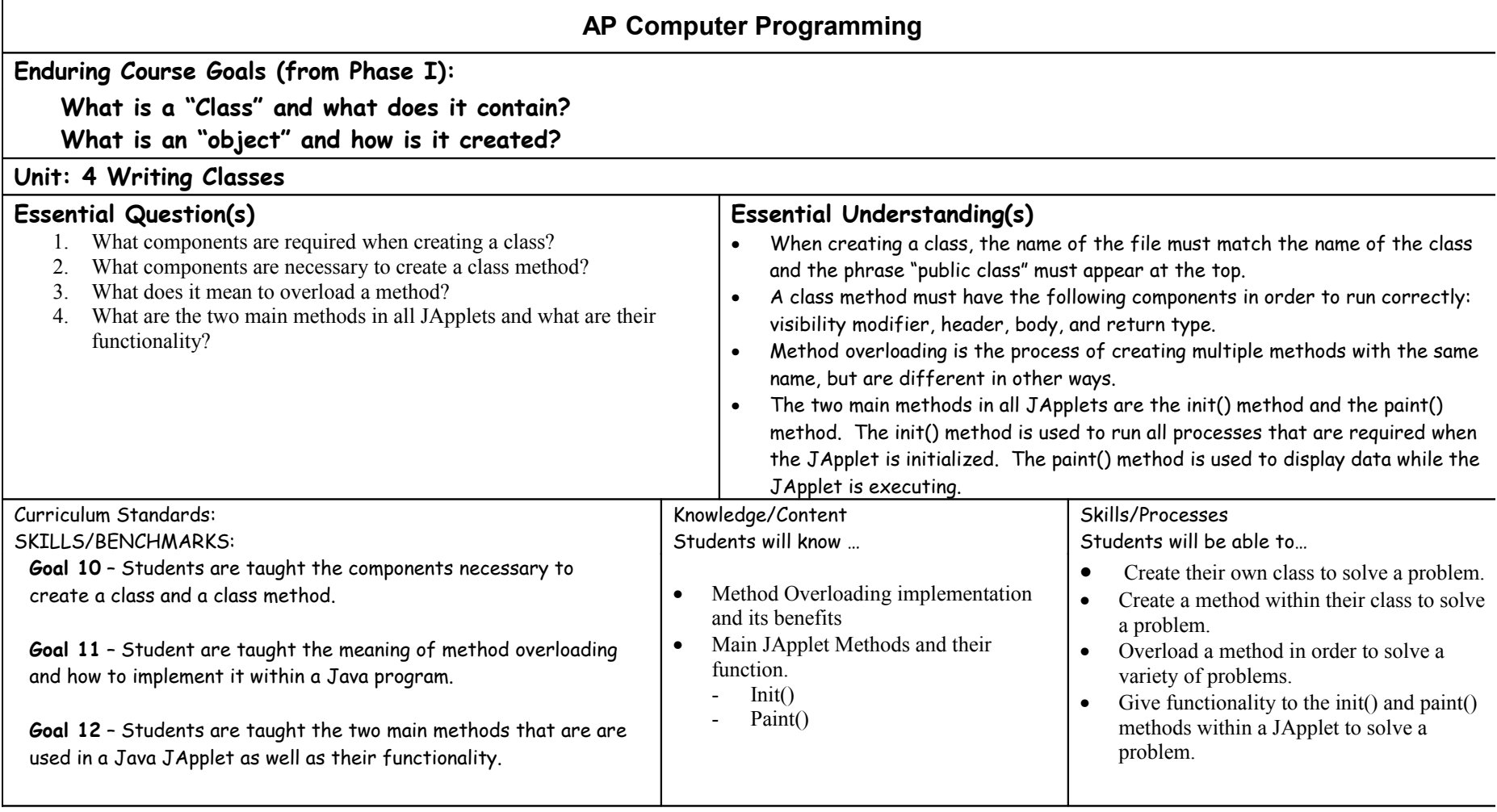

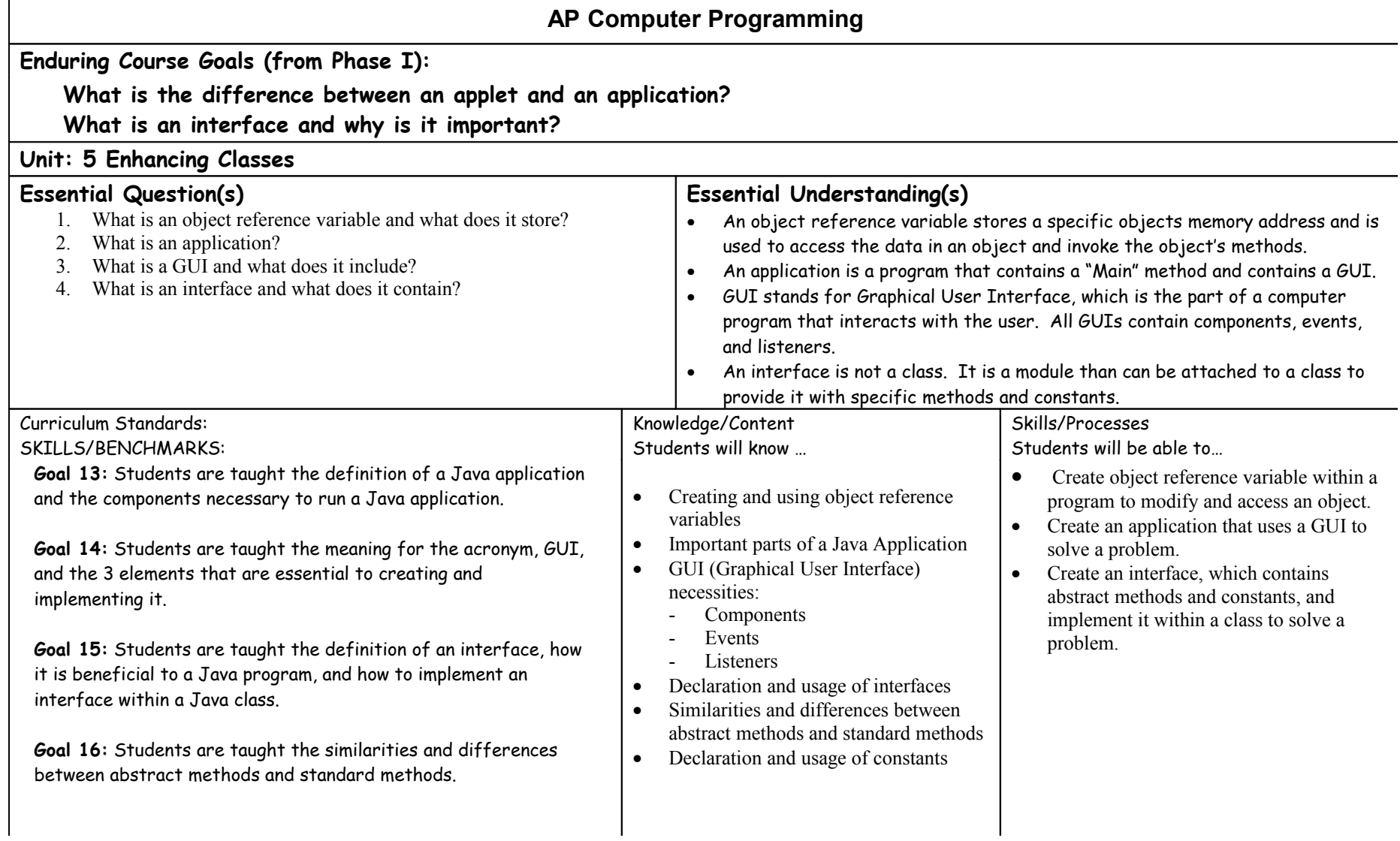

## **AP Computer Programming**

## **Enduring Course Goals (from Phase I):**

**What is an array and why is it useful?**

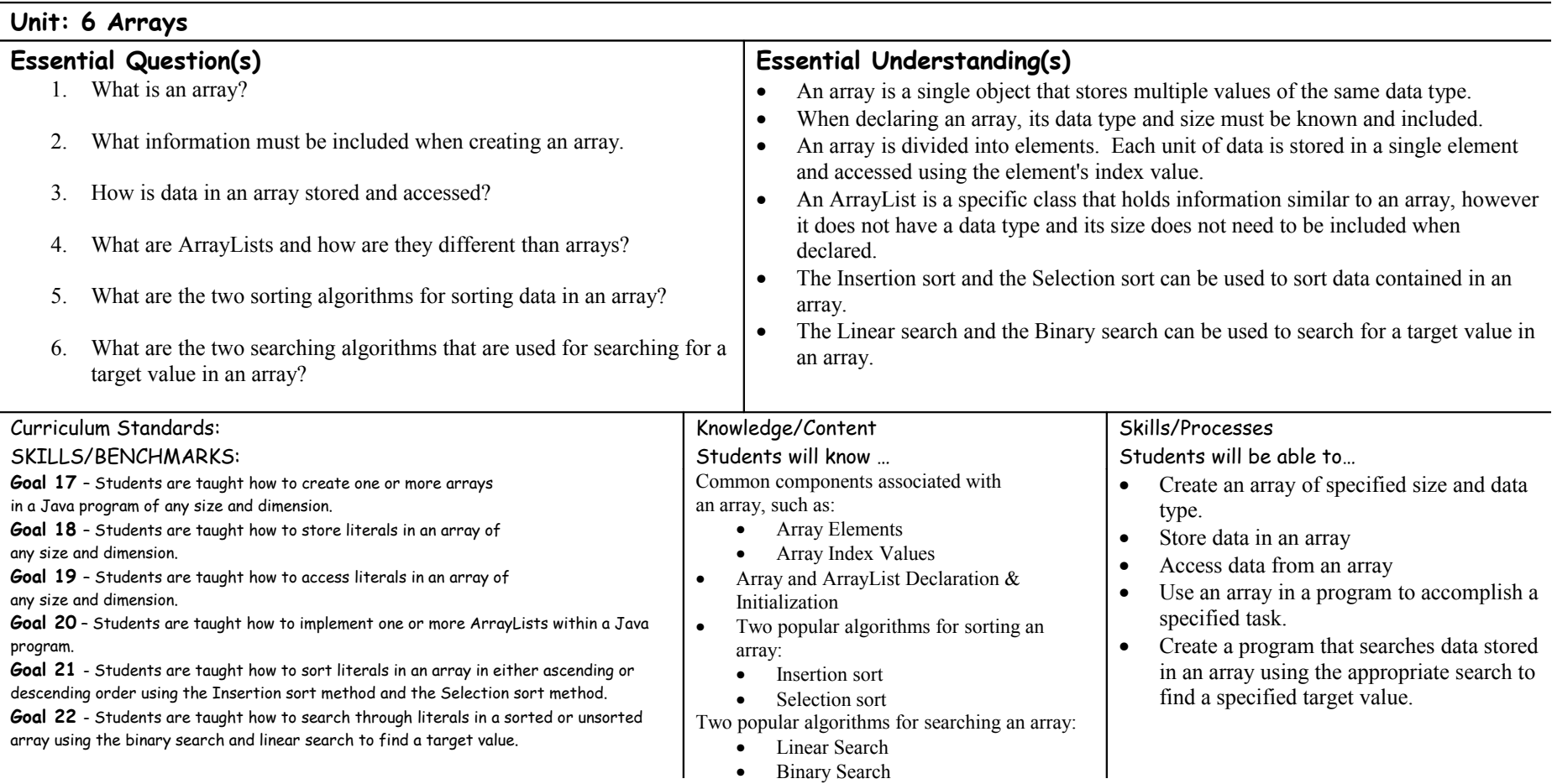

 $\Gamma$ 

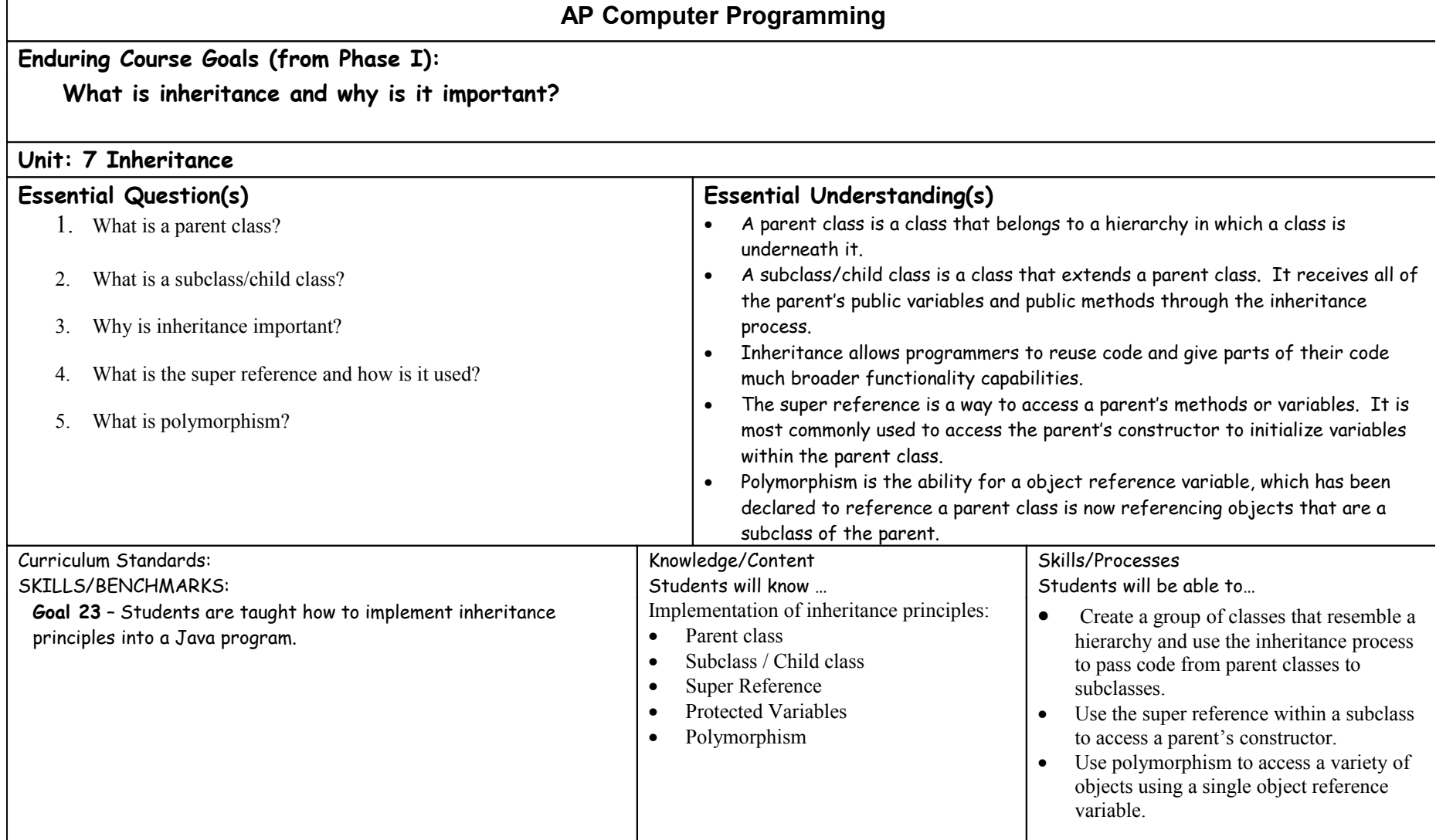